## Quick Reference Guide **Common MAPD HelpDesk Issues**

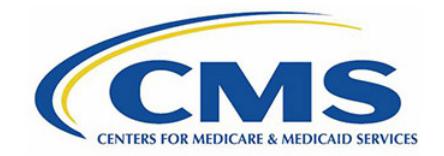

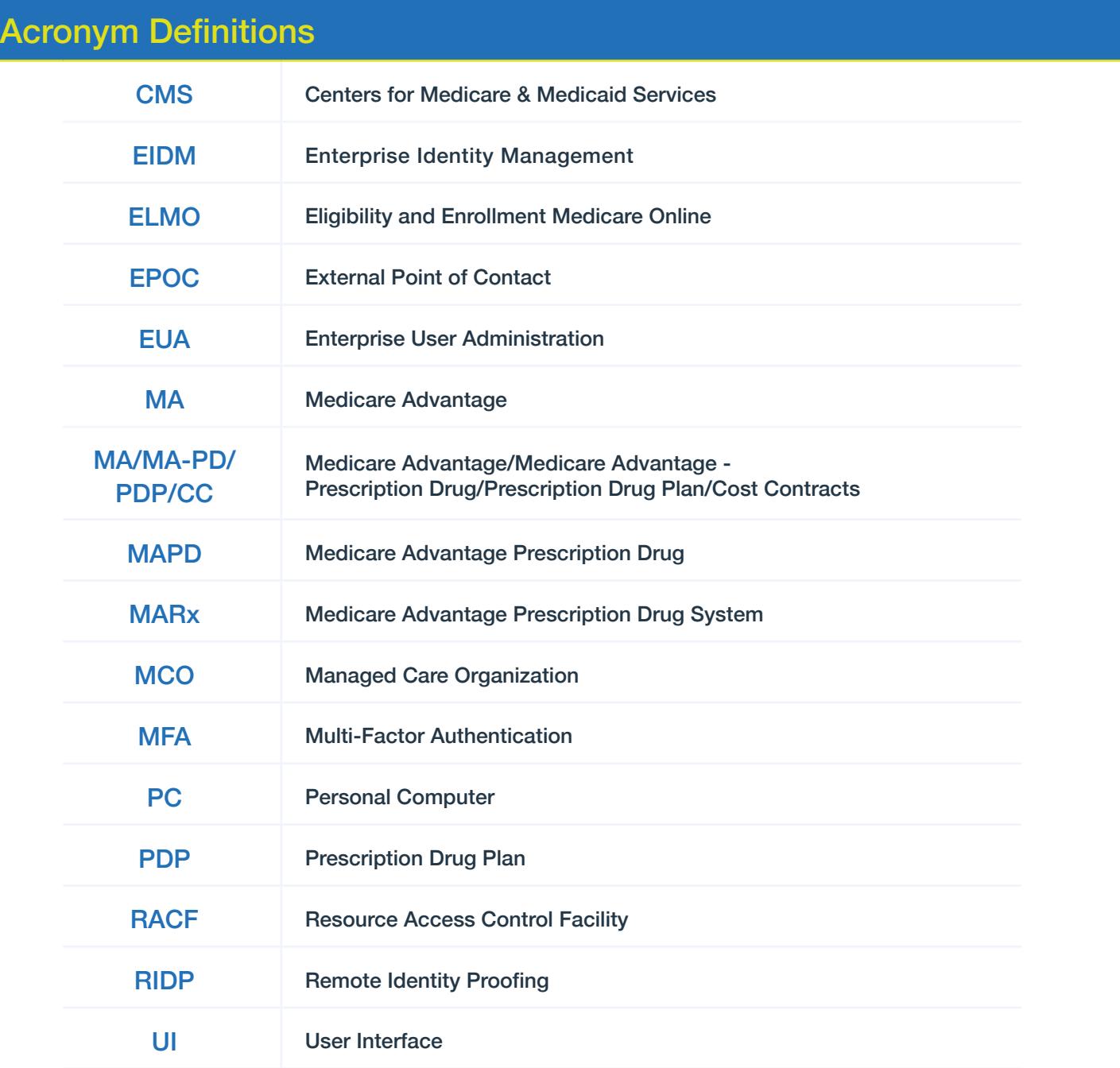

**Contact the MAPD Help Desk with any questions or concerns.** http://go.cms.gov/mapdhelpdesk | 1-800-927-8069 | MAPDHelp@cms.hhs.gov

## Quick Reference Guide **Common MAPD HelpDesk Issues**

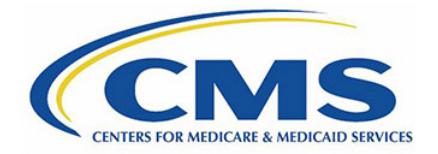

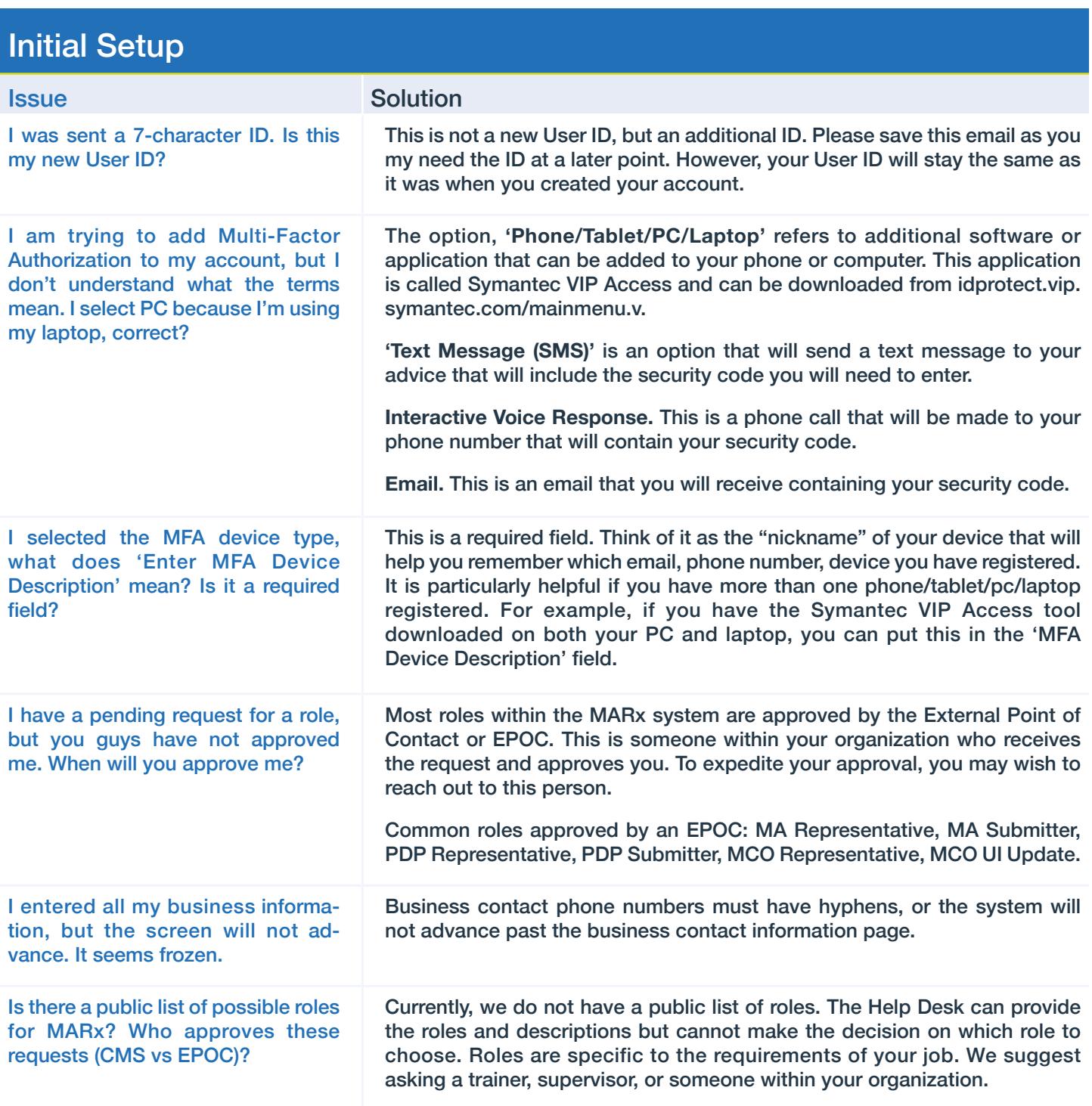

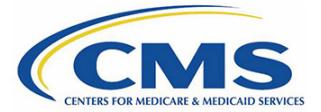

## Initial Setup

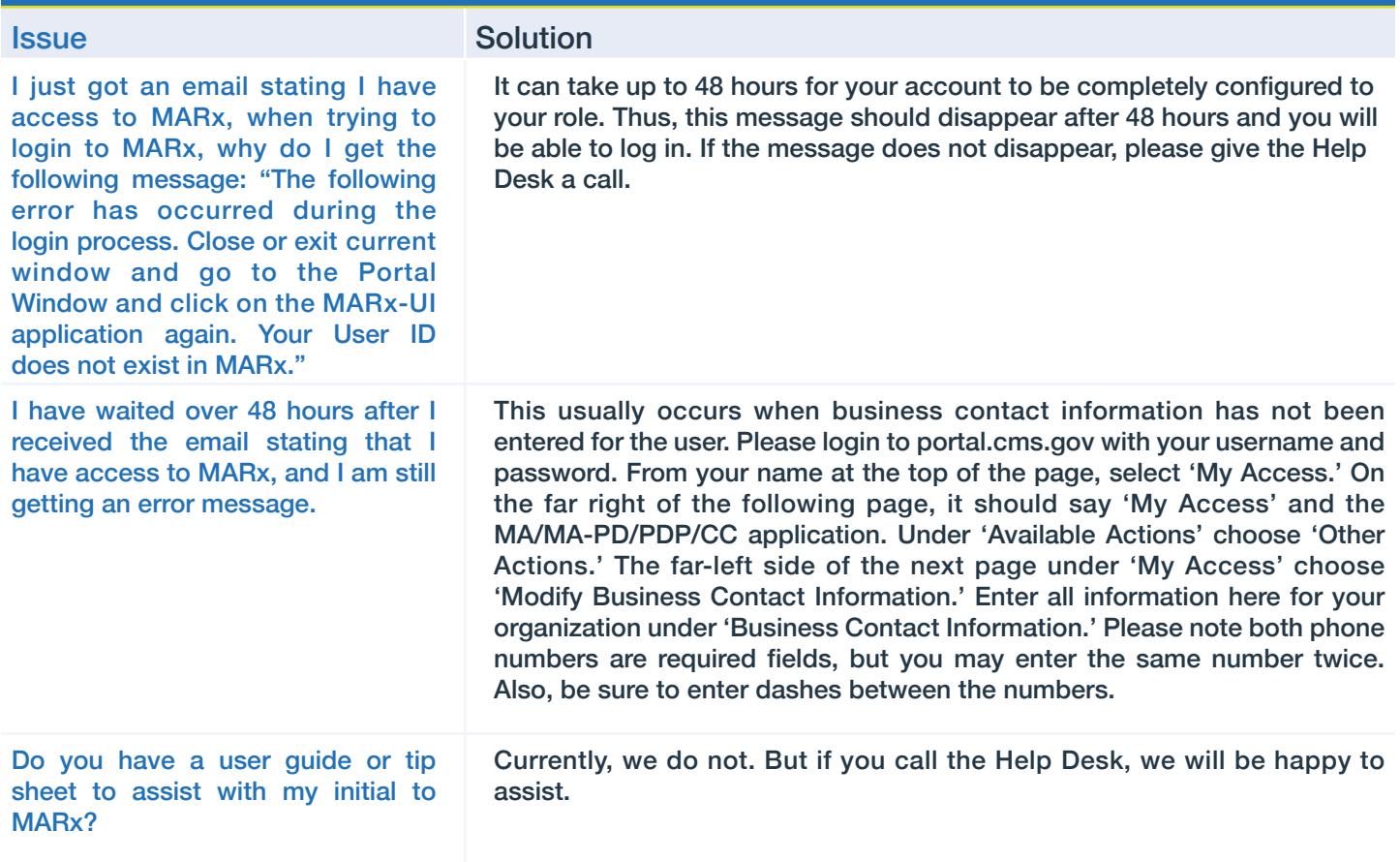

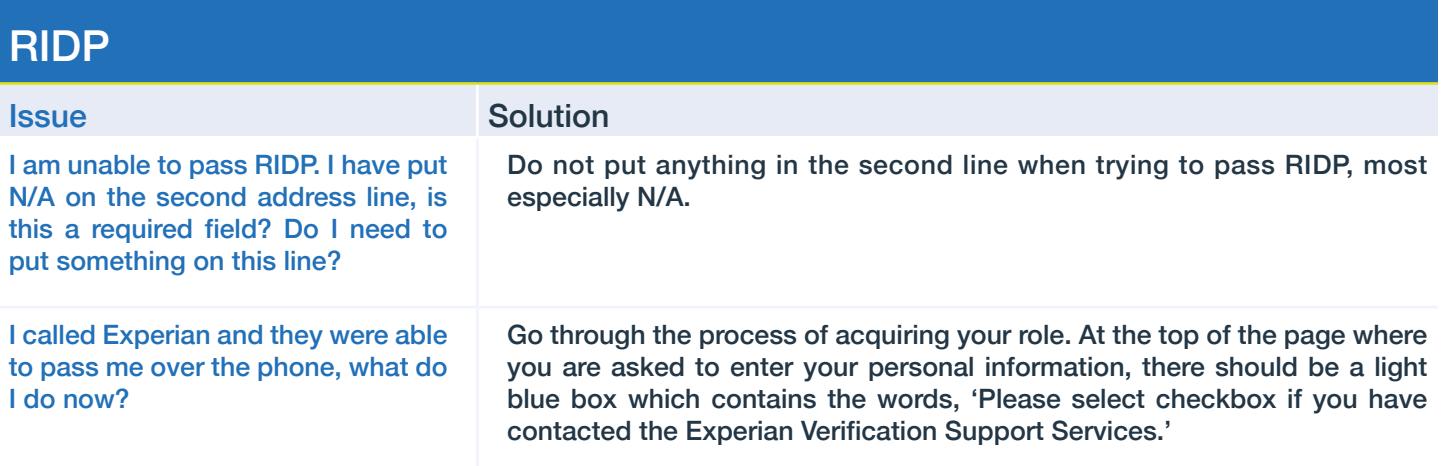

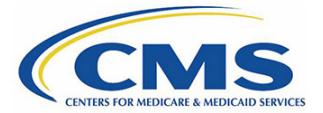

## RIDP

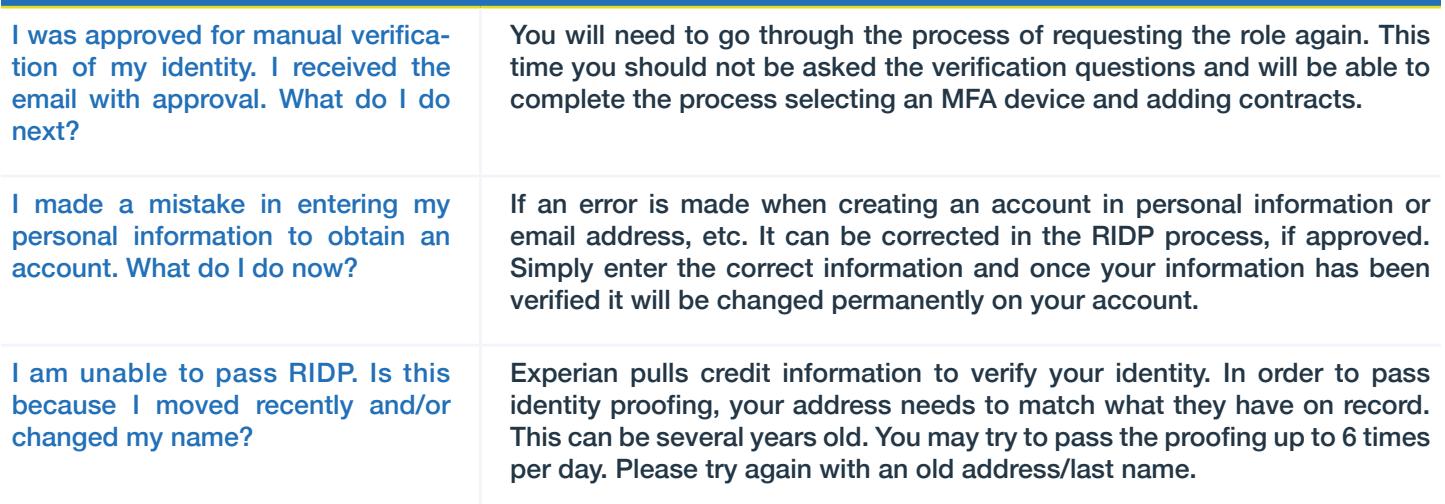

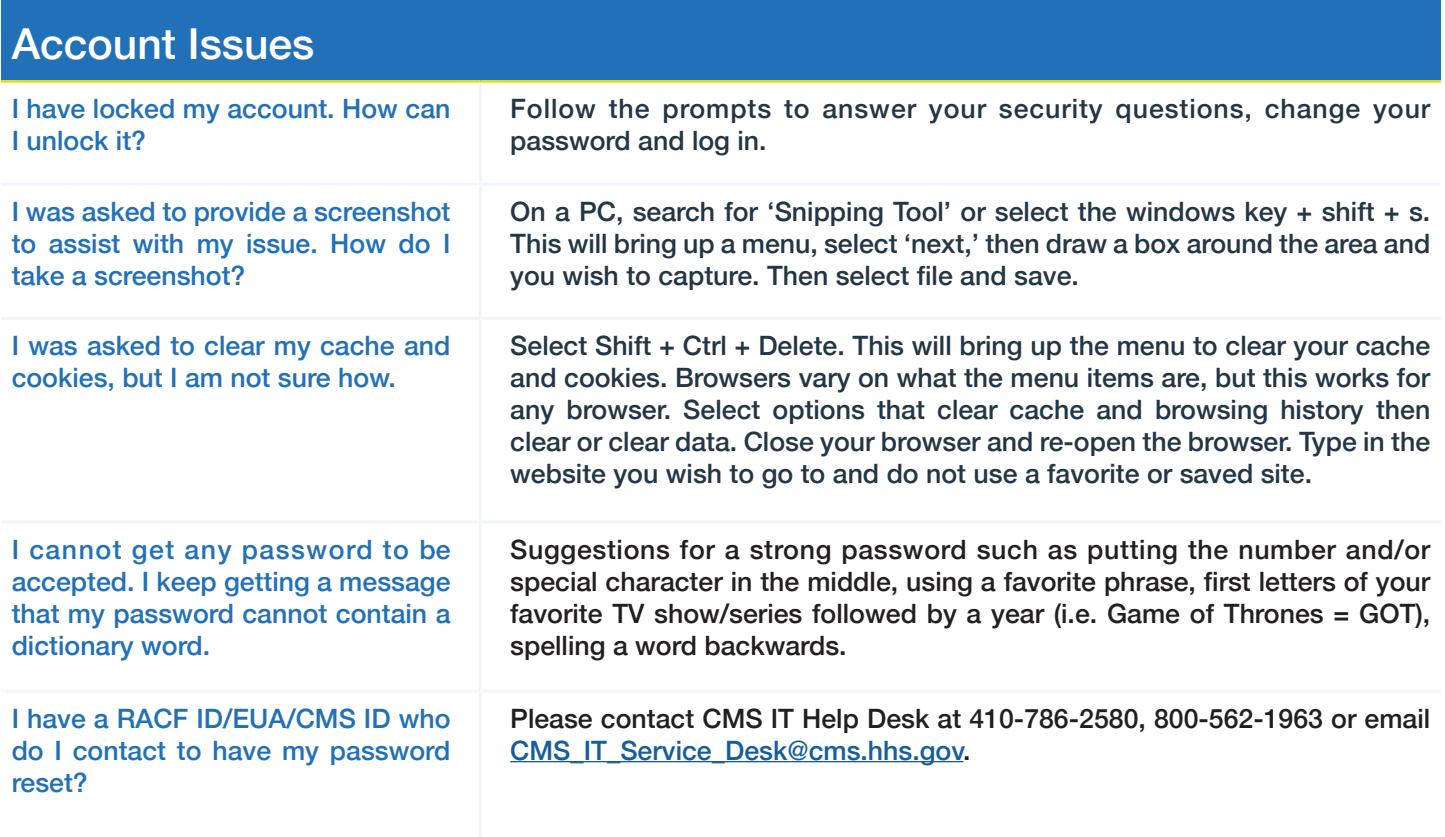

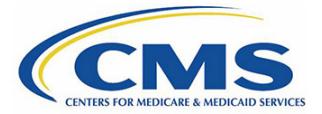

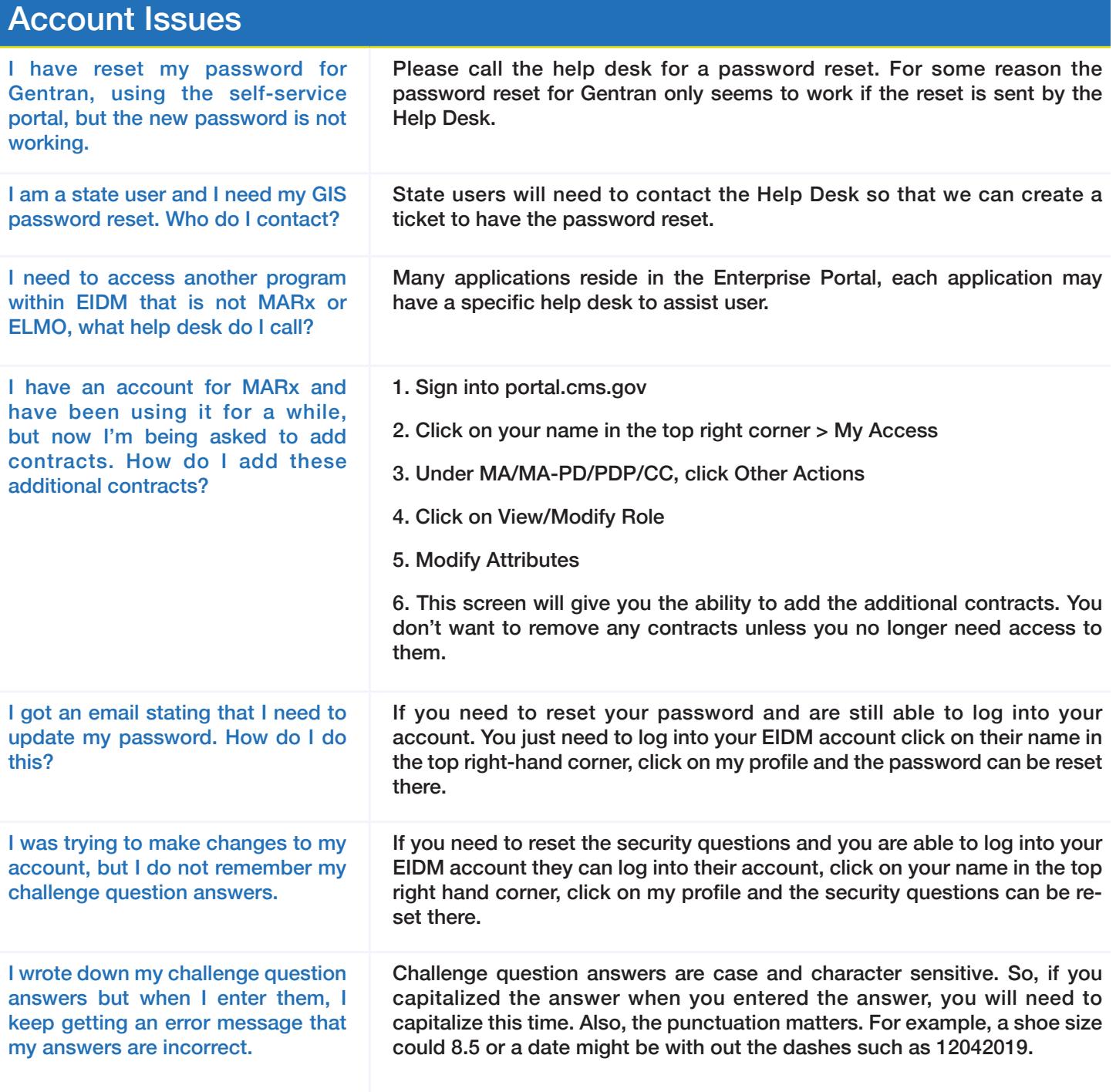